# RAIN & BIRD

## **IQ™ NCC-EN & -WF Cartridge Required Configuration Information**

December 3, 2010

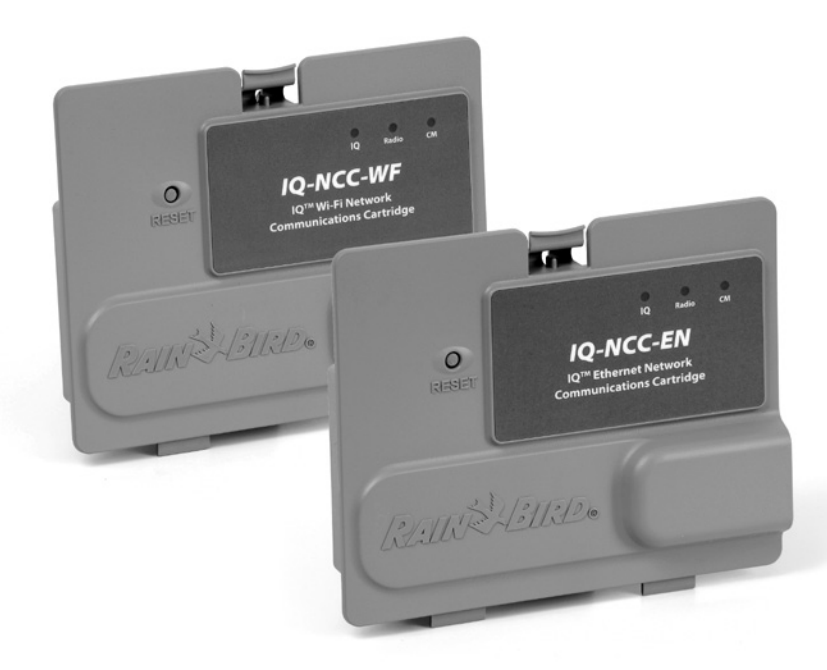

### What information do I need to configure IQ NCC Network Communication Cartridges?

- The IO NCC-EN Ethernet and NCC-WF WiFi Network Communication Cartridges need to be configured to communicate with the IQ Central Computer over your Local Area Network (LAN).
- The IQ Software will be loaded onto a computer with access to the same LAN network as the IQ Satellite Controllers equipped with an IQ NCC-EN or –WF Cartridge.
- The following pages list the network configuration information your Network Administrator will need to provide to configure IQ NCC-EN and –WF Cartridges.

## What information do I need to configure an IQ NCC-EN Ethernet Cartridge?

- The IQ NCC-EN Ethernet Network Communication Cartridges require the following communication configuration information from your Network Administrator:
	- − Network Static Internet Protocol (IP) Address for each NCC-EN **Cartridge**
	- − Port Number
	- − Subnet Mask Address
	- − Default Gateway
- In the IQ Software select IP Connection communication type and enter the Static IP Address for the Cartridge followed by the Port Number (default is 50005)
	- − Example 192.168.120.111:50005

## What information do I need to configure an IQ NCC-WF WiFi Cartridge?

- The IQ NCC-WF WiFi Network Communication Cartridges require the following communication configuration information from your Network Administrator:
	- − Network Static Internet Protocol (IP) Address for each NCC-WF **Cartridge**
	- − Port Number (default is 50005)
	- − Subnet Mask Address
	- − Default Gateway
	- − SSID Network Identification
	- − Encryption Method (WPA or WPA2 supported)
	- − Encryption Passkey
- In the IQ Software select IP Connection communication type and enter the Static IP Address for the Cartridge followed by the Port Number (default is 50005)
	- − Example 192.168.120.111:50005

## Router Site Survey & Setup for IQ NCC-WF WiFi Cartridge

- Conduct a wireless site survey before installing the IQ Satellite with NCC-WF Wi-Fi Cartridge to make sure a wireless connection is possible.
- The internal antenna included with the NCC-WF Wi-Fi cartridge is for use with the standard plastic case controller. If the optional LXMM Metal Case is used, the optional IQINTANWF is required.
- WPA2 Encryption may not work with the NetGear WN2000v2 or other routers if the QoS/WMM is set. Turn off QoS or WMM.
- Cisco/Linksys routers using the Group Key Renewal option should be set so the time interval is near the maximum but not on the hour.
- IQ is not compatible with the Apple Airport Extreme or Apple Time Capsule with built in Airport Extreme Routers.
- Only the following characters are allowed in the SSID: 0-9, a-z, A-Z.

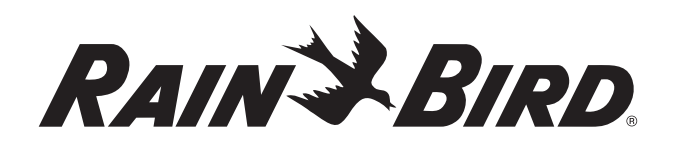

#### **Rain Bird Corporation**

6991 E. Southpoint Road Tucson, AZ 85756 Phone: (520) 741-6100 Fax: (520) 741-6522

#### **Rain Bird Technical Services**

(800) RAINBIRD (1-800-724-6247) (U.S. and Canada)

#### **Rain Bird Corporation**

970 West Sierra Madre Avenue Azusa, CA 91702 Phone: (626) 812-3400 Fax: (626) 812-3411

**Specification Hotline** 800-458-3005 (U.S. and Canada)

#### **Rain Bird International, Inc.**

1000 West Sierra Madre Ave. Azusa, CA 91702 Phone: (626) 963-9311 Fax: (626) 852-7343

The Intelligent Use of Water<sup>™</sup> **www.rainbird.com**

 Registered Trademark of Rain Bird Corporation © 2010 Rain Bird Corporation 11/10

**Dxxxx** P/N xxxxxx